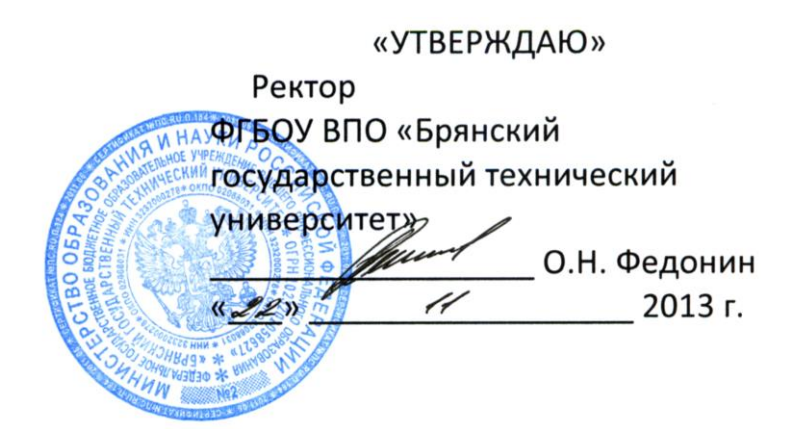

## **ПОРЯДОК ДЕЙСТВИЙ**

## **для установки лицензионного программного обеспечения (ПО) на персональный компьютер (ПК) структурного подразделения университета**

- 1. Руководитель подразделения оформляет и передает директору Брянского ОЦНИТ (ауд. №316, уч. корпус №4) заявку на установку ПО на ПК подразделения (приложение 1).
- 2. Если ПО имеется в наличии и доступно для установки на конкретный ПК подразделения (например, ранее производилась централизованная закупка лицензий для подразделений университета и др.), то директор ОЦНИТ:
	- анализирует поступившую заявку;
	- связывается с руководителем подразделения для уточнения особенностей (срочность реализации заявки, наличие работоспособных ПК и др.);
	- в случае возможности реализации заявки, дает указание сотрудникам ОЦНИТ о необходимости и сроках выполнения этой заявки.
- 3. Если требуемого ПО нет в наличии, то:
	- По распоряжению директора ОЦНИТ сотрудники ОЦНИТ готовят комплект документов, необходимых для приобретения подразделением требуемого ПО (например, образцы документов для проведения торгов для приобретения ПО, комплект финансовых документов для приобретения ПО и др.) и передают этот комплект в подразделение-заказчик.
	- Руководитель подразделения принимает решение о возможности оплаты необходимого комплекта ПО и приобретает ПО напрямую у продавцов или через реализацию процедуры торгов по согласованию с инженером по торгам.
	- Руководитель подразделения обеспечивает:

1) оплату финансовых документов;

2) получение и приемку материально-ответственным лицом подразделения на баланс подразделения приобретённого ПО;

3) оповещение директора ОЦНИТ о наличии в подразделении дистрибутивов ПО, документации по его установке, серийных номеров для него или ключей аппаратной защиты, а также о необходимости резервирования данных и документов, находящихся на ПК, в противном случае, сотрудники ОЦНИТ ответственности за потерю данных в результате установки приобретенного ПО не несут.

4. По указанию директора ОЦНИТ сотрудники ОЦНИТ:

1) согласуют с указанным в заявке контактным лицом время прихода в указанную в заявке аудиторию подразделения;

2) в заранее оговоренное время осуществляют комплекс работ: установку ПО, его настройку и тестовый запуск в присутствии заказчика (руководителя подразделения или указанного им ответственного лица);

3) передают руководителю подразделения для подписи Акт о выполнении заявки на установку ПО.

- 5. Руководитель подразделения подписывает Акт о выполнении заявки на установку ПО на персональный компьютер структурного подразделения университета и передает его сотрудникам ОЦНИТ.
	- 6. Сотрудники ОЦНИТ извещают директора ОЦНИТ о полном выполнении заявки путем регистрации подписанного руководителем подразделения Акта о выполнении заявки на установку ПО.
	- 7. Директор ОЦНИТ осуществляет контроль за выполнением заявок и ежемесячно предоставляет обобщенную информацию о выполнении заявок на установку лицензионного ПО проректору по информатизации и общим вопросам.

### Разработал:

ции<br>ЛАГ В.А. Шкаберин Проректор по информатизации и общим вопросам

*Приложение 1*

Директору Брянского ОЦНИТ Беспалову В.А.

# **ЗАЯВКА НА УСТАНОВКУ ЛИЦЕНЗИОННОГО ПРОГРАММНОГО ОБЕСПЕЧЕНИЯ**

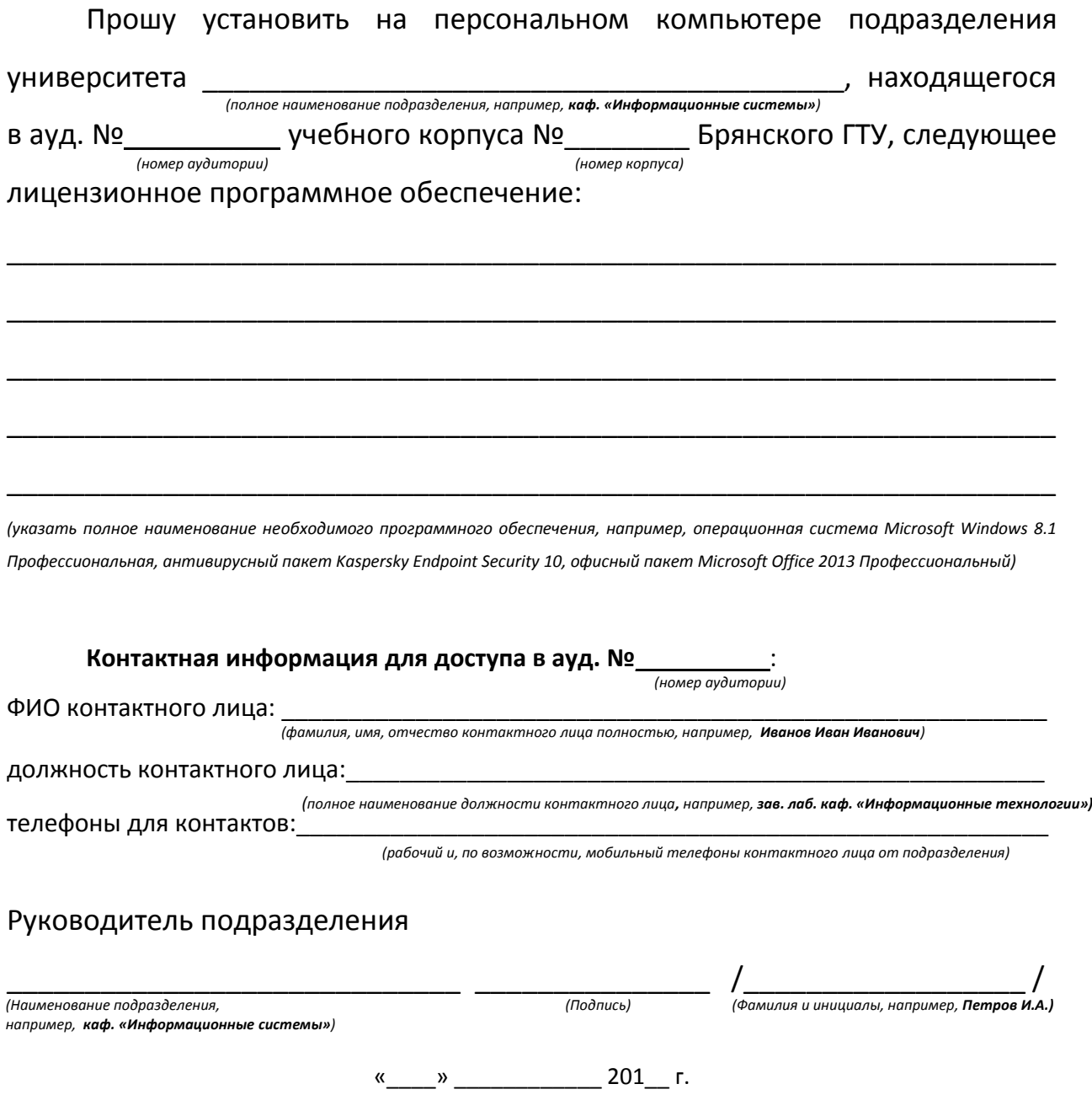

#### **АКТ**

### **о выполнении заявки на установку лицензионного программного обеспечения на персональный компьютер структурного подразделения университета**

Работы по установке лицензионного программного обеспечения на персональный компьютер подразделения университета находящегося в ауд. №\_\_\_\_\_\_\_\_\_\_ учебного корпуса №\_\_\_\_\_\_\_\_ Брянского ГТУ, выполнены в полном объеме. *(полное наименование подразделения, например, кафедра «Информационные системы») (номер аудитории) (номер корпуса)*

# **Сведения о персональном компьютере (ПК) подразделения и установленном на этом ПК лицензионном программном обеспечении** 1. Полное наименование

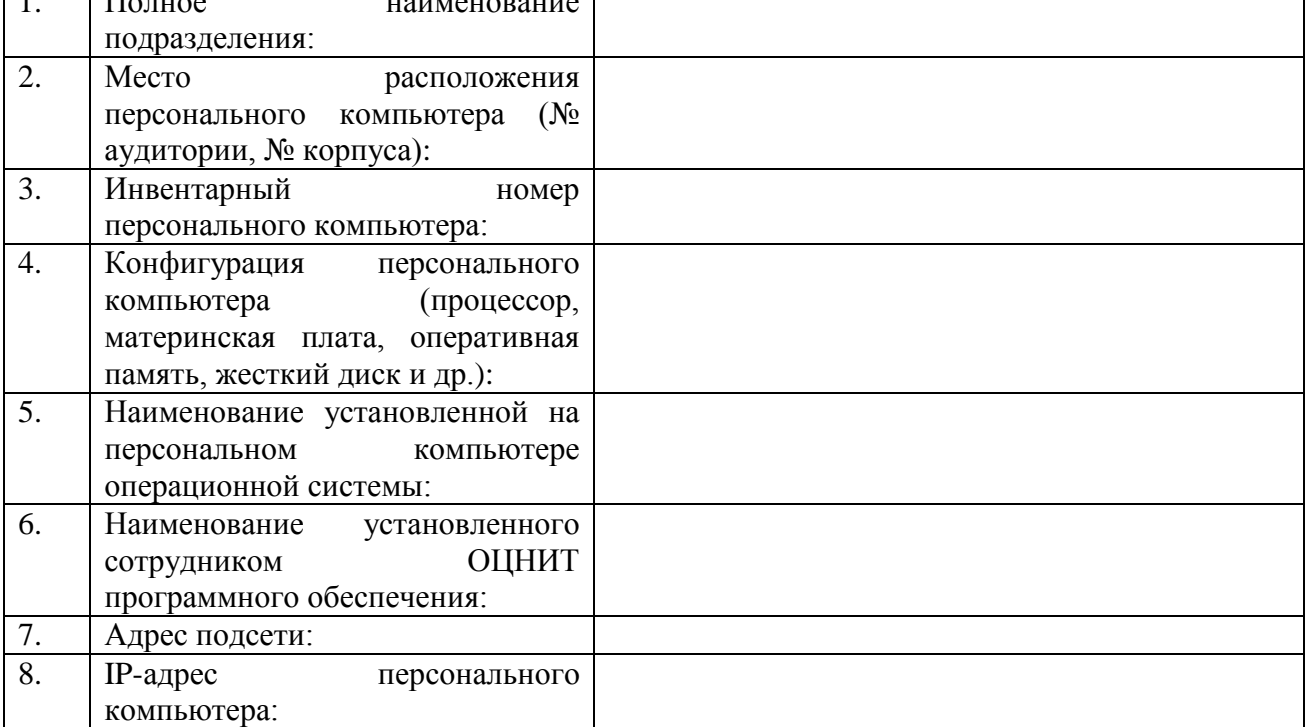

Работоспособность установленного программного обеспечения проверена.

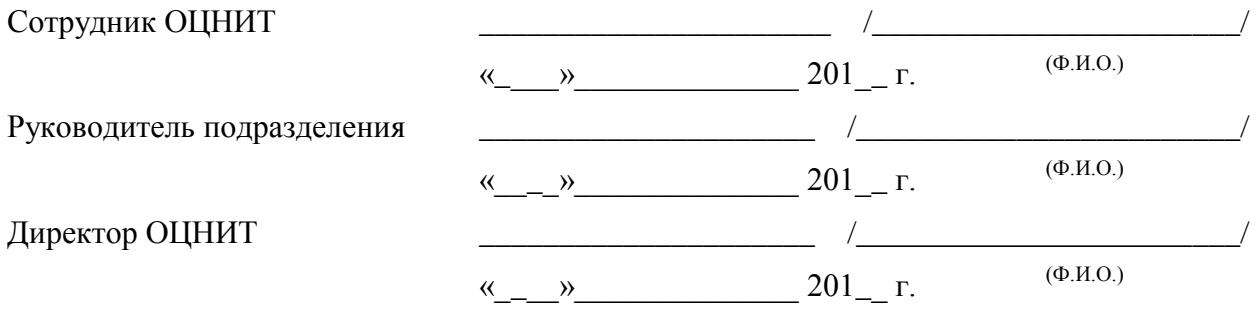